# **INNEO KURSDETAILS**

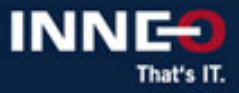

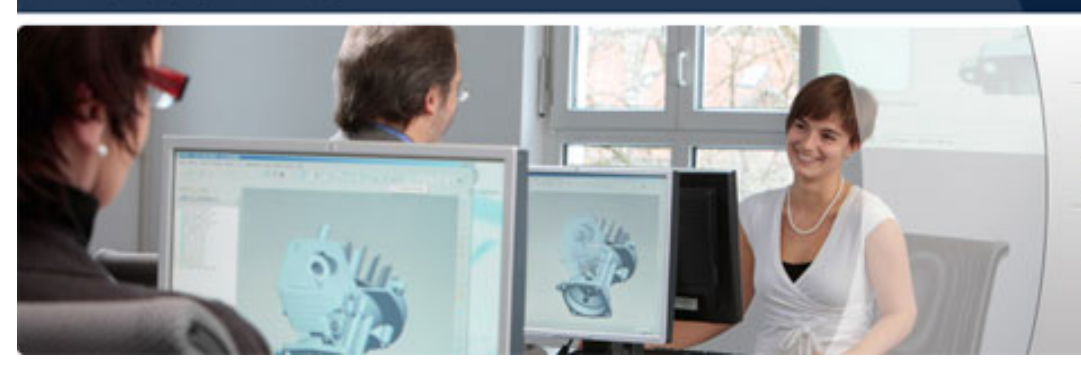

**Ihr Vorsprung durch Aus- und Weiterbildung** mit INNEO

## **ANSYS Motor-CAD: Einführung**

**Version Standard** 

#### **Teilnehmer**

Konstrukteure, Entwickler und Berechner von elektrischen Maschinen.

#### **Inhalt**

- Maschinentypen und Simulationsmodule in Motor-CAD
- Elektromagnetische Auslegung von PM Maschinen und Käfigläufern mit Templates
- Verwendung benutzerspezifischer Rotor- und Ständergeometrien
- Thermische Auslegung von Maschinen
- Strukturmechanische Auslegung (Festigkeit und Schwingung)
- Berechnung von Kennfeldern und Verhalten bei komplexen Lastkollektiven
- Parametervariation

#### **Voraussetzungen**

Grundverständnis elektrischer Maschinen.

#### **Ziel**

- In diesem Kurs lernen Sie die Verwendung von Ansys Motor-CAD für die Auslegung von rotierenden elektrischen Maschinen kennen.
- Sie konfigurieren elektrische Maschinendesigns in der Benutzeroberfläche von Ansys Motor-CAD und führen elektromagnetische Berechnung unter Verwendung sowohl der analytischen Berechnungsfähigkeiten als auch der Finite-Elemente-Berechnungsmöglichkeiten in Motor-CAD durch.
- Sie bewerten die mechanische Festigkeit und das Schwingungsverhalten der Maschinen.
- Sie legen Maschinen thermisch sowohl für stationären Betrieb als auch für dynamische Lastkollektive aus.
- Sie definieren und bewerten Parameterstudien zur Optimierung von Maschinen.

#### **Besonderheiten**

- Für die Durchführung des Trainings sind mindestens 3 Teilnehmer erforderlich. Die finale Terminbestätigung erhalten Sie ca. 2 Wochen vor Trainingsbeginn per E-Mail.
- Sollte der Termin aus unserer Sicht unsicher sein, werden wir Sie benachrichtigen und Ihnen Alternativtermine vorschlagen.
- Bitte nehmen Sie bei Trainings in einem der INNEO Trainingsstandorte bis dahin keine Reisereservierungen vor. Sollten Sie aus terminlichen Gründen (Projektabhängigkeit) eine verbindliche Terminreservierung benötigen, setzen Sie sich bitte vor der Beauftragung mit uns in Verbindung.

#### **Die Kursdauer und Kurszeiten entnehmen Sie bitte dem jeweiligen Kurstermin auf der Webseite**

**Sie haben Fragen? Rufen Sie uns an oder schreiben Sie uns:**

### **INNEO Solutions GmbH**

IT-Campus 1 73479 Ellwangen Telefon: +49 (0)7961 890-162 Telefax: +49 (0)7961 890-77613 E-Mail: training@inneo.com